## Greenlawns High School Terminal Examination

Class: V

### Subject: SST

## **INSTRUCTIONS:**

- Students must write **ONLY** answers on the composition sheets only.
- Students must write their complete name, std, div and roll no on the composition sheet.
- <u>Students must write page numbers on the top of the page for each page on which they write.</u>
- Students must write in legible handwriting and neatly.
- Students must take a clear snapshot of the paper preferably with a document scanner or Microsoft lens and only then convert it into a pdf file.
- Students must see to it that they take the snapshot of all the pages on which they have written and do not miss out on any page.
- Students must upload all the snapshots in the assignment scheduled on Teams.

-

# Section A (20 marks)

# I Fill in the blanks:

- 1. \_\_\_\_\_ were the people who moved from one place to another when the food for domesticated animals was finished.
- 2. India began to follow the new Constitution from \_\_\_\_\_.
- 3. The\_\_\_\_\_region of India has a winter monsoon.
- 4. The \_\_\_\_\_\_\_ is a UNESCO World Heritage site for its plant and animals.

# II State whether the following statements are True or False:

- 1. The tools used by most Indians while farming has not changed at all.
- 2. The Directive Principles of State policy are the guidelines for making government policy.
- 3. Autumn comes before summer, when trees shed their leaves.
- 4. In the snow-covered Himalayan region, there is no vegetation at all.

# **III Match the following:**

| 1. Bronze                       | a. Dry winter, less cold than the north. |
|---------------------------------|------------------------------------------|
| 2. Preamble                     | b. Deodar trees                          |
| 3. Tropical wet and dry climate | c. An introduction to the constitution   |
| 4. Coniferous forest            | d. Tin and copper                        |

| 1. 2. 3. 4. |
|-------------|
|-------------|

[4]

Marks:40

Time: 1 hour

[4]

[4]

# IV Complete the following table by giving any two names or examples to the given questions below:

| 1   |                                        | [~]       |           |  |
|-----|----------------------------------------|-----------|-----------|--|
| No. | Question                               | Example 1 | Example 2 |  |
| 1   | Animals domesticated by human beings   |           |           |  |
| 2   | Important parts of the Constitution    |           |           |  |
| 3   | Vegetation of Evergreen-forest         |           |           |  |
| 4   | Places where Montane forests are found |           |           |  |

# Section B (20 marks)

## V Define terms:

**1.** Domesticate. 2. Constitution. 3. Afforestation.

## VI Study the picture given below and answer the questions given:

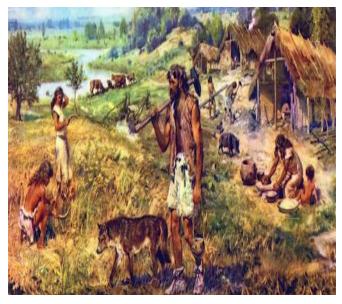

## <u>History:</u>

Name any two items discovered by the archaeologists at these sights. [1]
How did farming help the entire village? [1]

3. What led to the start of Trade? [1]

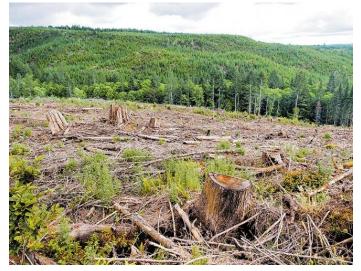

# Geography:1. Mention the term used if theforests were cut for agricultural orother uses?[1]2. Mention any two problems faceddue to above condition.[1]3. Give a solution to conserve and

protect our forests. [1]

[3]

[6]

[8]

| VII Give reasons for the following:                                                | [5]   |
|------------------------------------------------------------------------------------|-------|
| 1. Dogs were useful to early human beings.                                         | [1]   |
| 2. Fundamental Rights are part of the Constitution.                                | [2]   |
| 3. All places in India do not get the same amount of rain during the monsoon.      | [2]   |
| VIII Answer in brief the questions given below:                                    | [6]   |
| 1. State any two Fundamental Duties given by the Constitution?                     | [2]   |
| 2. Explain any one difference that happened due to discovery of farming to the hum | nter- |
| gathers.                                                                           | [1]   |
| 3. Mention any two features of thorn and scrub vegetation.                         | [1]   |
| 4. How is the climate in different regions of India during summer?                 | [2]   |
|                                                                                    |       |

#### **Instructions to upload on Microsoft Teams:**

- 1. Write the answers to the above-mentioned questions in the composition sheets.
- 2. Click Images and save it as a PDF file on the device (Mobile/ Laptop).
- 3. Go to the **Social Studies Channel in your Class Team** you will find the **'Social Studies-Terminal Examination'** named assignment posted in that channel.
- 4. Click on 'View assignment'.
- 5. You will find this icon:

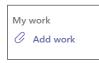

- 6. Click on 'Add work'.
- 7. When you click on **'Add work'** a **pop-up box will open**. On the left-hand side bottom corner of that box, you will find the following option:

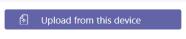

- 8. Search the saved PDF file on your device.
- 9. Select the PDF file.
- 10. Click 'Open'
- 11. Once the **PDF file is uploaded** click on **'Turn in / Hand in'** option on the right-hand side top corner of the screen. The turn in option will appear as follows:

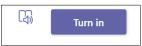